## **Leapfrog Administration**

## **Backups**

## **Octoprint-Configuration**

Octoprint can save its configuration in a file. This makes a restore from scratch a little less painful. The saved file includes the list of plugins and their parameters. [Howto use the backup facility](https://docs.octoprint.org/en/master/bundledplugins/backup.html) in the octoprint documentation.

List of available configurations:

2023-01-06

From: <https://elektroniq.iqo.uni-hannover.de/>- **ElektronIQ** Permanent link: **<https://elektroniq.iqo.uni-hannover.de/doku.php?id=3d-druck:leapfrog-admin:start&rev=1673038059>**

Last update: **2023/01/06 20:47**

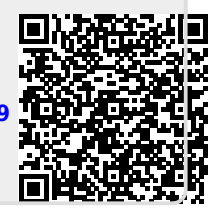